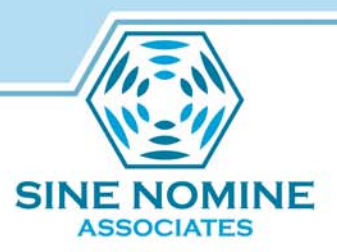

### Deploying DAFS

The OpenAFS Demand Attach File Server

Tom Keiser Sine Nomine Associates

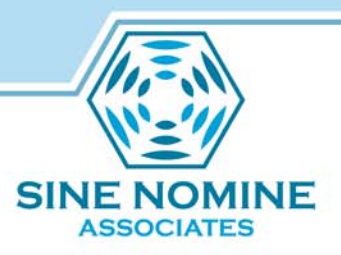

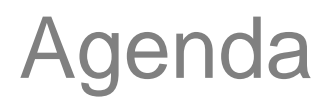

- What is DAFS?
- Why should I deploy DAFS?
- What are the deployment issues?
- Deploying DAFS
- Debugging DAFS-specific issues
- Future Directions
- Conclusions

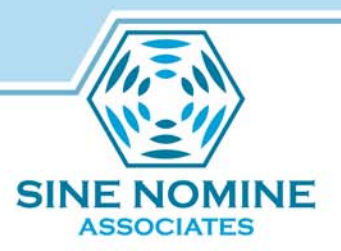

# **WHAT IS DAFS?**

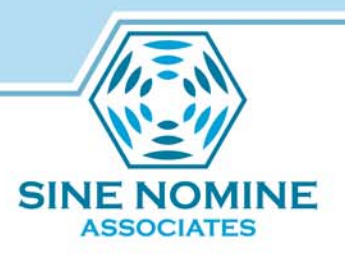

### Core Features

- Host and Callback state are saved/restored across fileserver restarts
- (Nearly) all I/O is now lock-less –– Namei linktable still requires file locking
- Volume salvages happen on-demand whenever corruption is detected
- Fast startup and shutdown

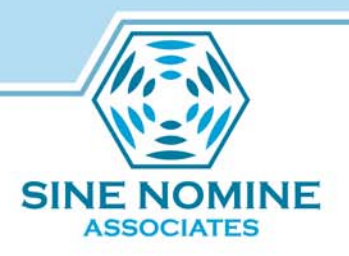

#### **Salvageserver**

- Permits fileserver and volserver to schedule asynchronous volume salvage operations
- Maintains a priority queue of scheduled salvage jobs
- Dispatches jobs as workers become available
- Notifies fileserver of job success/failure

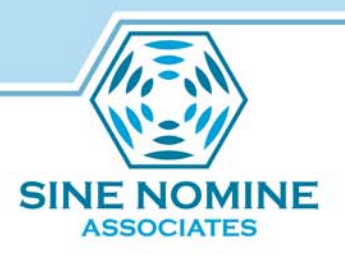

Startup/Shutdown

- Fast startup
	- now little more than a directory scan
- Fast shutdown
	- – Uses a multi-phased highly parallel shutdown algorithm
- Seldom-used volumes are continuously offlined by a garbage collector to reduce shutdown I/O overhead

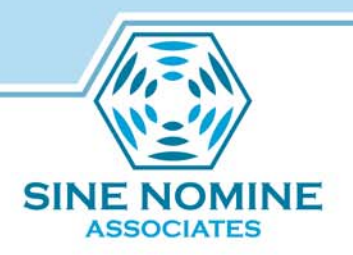

Want to know more?

- Please see my 2006 AFS BPW talk
- Send email to Andrew or I
- Read the AFSLore wiki page
- Read the updated server man pages

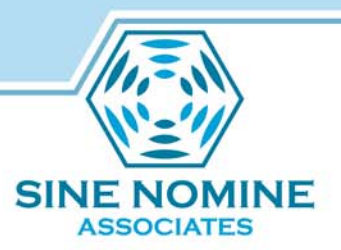

# **WHY DEPLOY DAFS?**

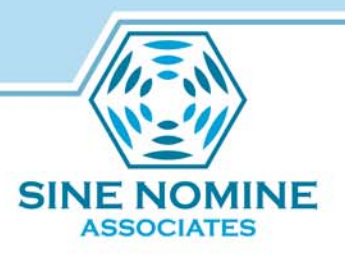

#### Performance

- Dramatically faster restart times
- Client cache state is no longer re-initialized following a server restart
	- Eliminates post-restart InitCallBackState storms
	- Eliminates post-restart FetchStatus storms
- Higher throughput due to lock-less I/O
- Reduced operator intervention due to automation of salvaging process

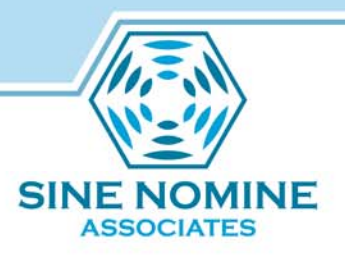

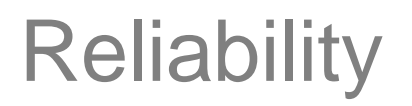

- Several metadata corruption modes have been eliminated
	- – DAFS detects the need to salvage a volume when it was owned by an ancillary process (e.g. volserver) at the time of crash
- Safer than "fast-restart" mode
	- metadata corruption is detected, and automated attempt(s) are made to correct the inconsistencies, rather than serving data of unknown integrity

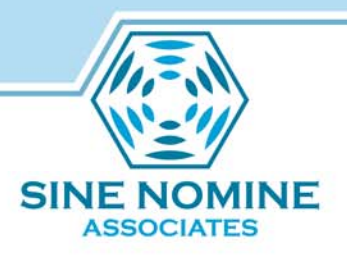

### **Availability**

- Salvages happen with the fileserver online
	- Volumes in a consistent state are served immediately; those requiring a salvage do so in the background
- Demand attachment is synchronous; demand salvaging is asynchronous
	- For demand salvage, VBUSY/VRESTARTING error codes are sent to client, thereby freeing precious fileserver threads during the latent operation

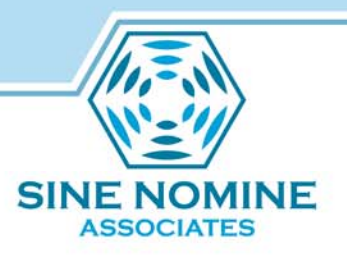

## Serviceability / Observability

- Bouncing servers without significant operational consequences is finally possible
- DAFS maintains significantly more granular statistics in the fileserver process
	- $-$  various counters and last-event timestamps (e.g. volume operations, demand attaches, VLRU detaches, demand salvages, hash table lookups, disk header loads)
	- They were necessary to support several DAFS self-tuning algorithms; are also available via fssync-debug for use in support of AFS plant analytics

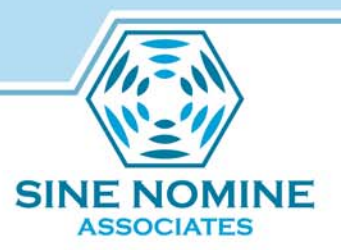

# **DEPLOYMENT ISSUES (POTENTIAL PIT-FALLS)**

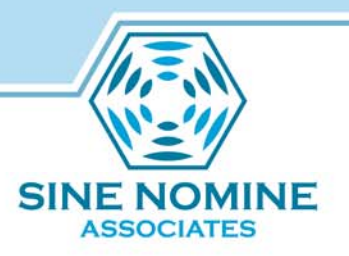

### Bos Bnode Complications

- DAFS requires its own bnode type 'dafs'
- Because of this complication, simple binary replacement is not a viable upgrade strategy
	- –– Thus, DAFS server binaries have new names:
		- dafileserver, davolserver, dasalvageserver, dasalvager

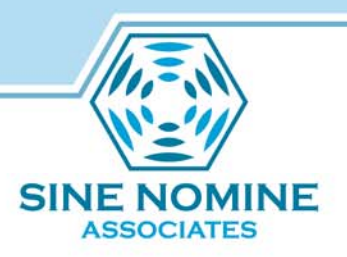

#### Host/CallBack State

- State has a 30-minute expiration timer
- If server protocol capabilities change across a restart, then the state must be discarded
	- Currently done by manually deleting fsstate.dat
	- Patch in-progress to make this automatic
	- Won't be required in the future; work underway to introduce a new capability exchange RPC

(draft-tkeiser-afs3-capability-exchange-00)

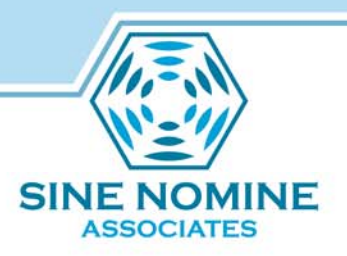

#### Volume State

- DAFS introduces a sophisticated finite state machine for each volume
- The volserver RPC protocol (utilized by vos) is only capable of reporting a binary state for a volume (online/offline)
	- Work is underway to fix this deficiency

(draft-tkeiser-afs3-volser-tlv-03)

–Workaround: locally execute fssync-debug

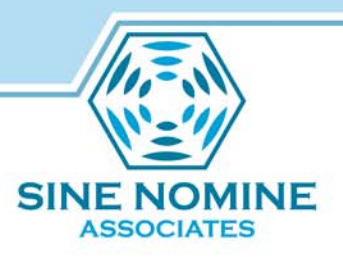

### **Salvaging**

- Salvaging remains a relatively slow operation
	- – We (Deason, Meffie, Derrick, and I) have been working on this issue for several years; a threaded salvager is coming (hopefully 1.10 timeframe?)...
- Inode and DAFS are effectively incompatible
	- Salvaging involves a full inode scan, which makes volume group-level salvages extremely inefficient
- vos listvol output no longer sufficient to verify volumes are ok following a server crash

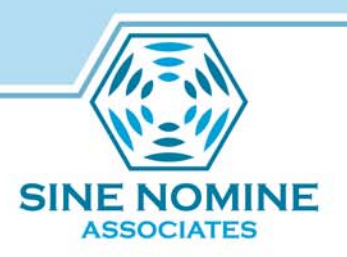

### Volume Operations

- All volume operations (including salvages) may not begin until the Volume Group Cache (VGC) has been fully populated
- Volume operations which are expected to either be fast, or to fail, may now be highly latent due to demand salvage capability

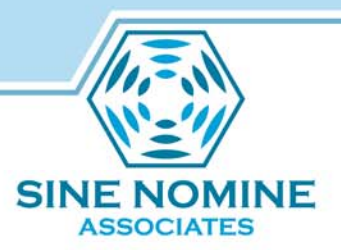

# **DEPLOYING DAFS**

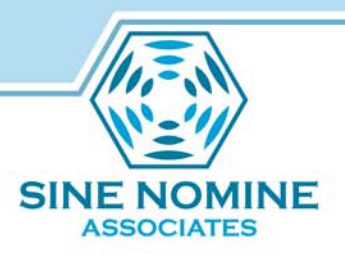

#### dafs bnode

#### • This new bnode takes four executables:

- dafileserver
- davolserver
- dasalvageserver
- dasalvager
- This permits operators to seamlessly switch between dafs and non-dafs servers
	- with one important caveat: fsstate.dat consistency must be maintained manually; fix on the way...

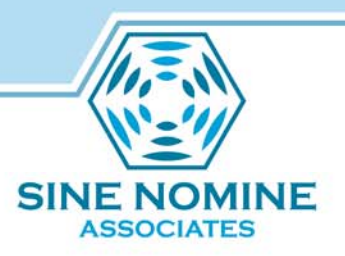

### Volume Package Tunables

- -vhashsize <log2(hash table size)>
	- – Volume hash table size plays a significant role in fileserver performance (especially during startup)
- -vattachpar <number of threads>
	- Controls (max) parallelism of startup and shutdown processes
- -unsafe-nosalvage
	- Provide "fast-restart" semantics with DAFS

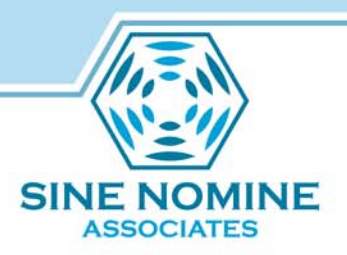

# VLRU (GC) Tunables

- -vlrudisable
	- Disables the VLRU inactive volume detachment thread
- -vlruthresh <minutes>
	- $-$  Inactivity timer for VLRU garbage collector
	- Default: 120 minutes
- -vlruinterval <seconds>
	- Determines periodicity of background offline batch jobs
	- Default: 120 seconds
- -vlrumax <number of volumes>
	- Sets maximum number of volumes to offline per batch job
	- Default: 8 volumes

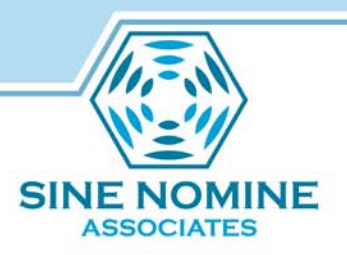

#### Fileserver State Tunables

- -fs-state-dont-save
	- – Turns off the saving of fileserver (host/callback) state during shutdown
- -fs-state-dont-restore
	- Turns off the restoration of fileserver state during startup
- -fs-state-verify <none|save|restore|both>
	- Control whether/when state dump integrity checking occurs

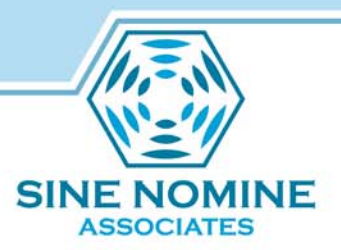

# **DEBUGGING DAFS**

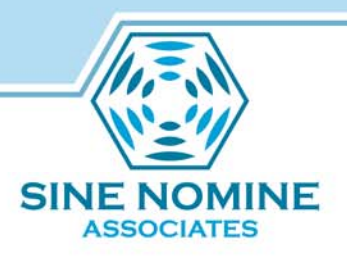

# Debugging Utilities

- state\_analyzer:
	- debug fsstate.dat fileserver state dumps
- dafssync-debug:
	- communicate with the fileserver via the FSSYNC protocol
- dasalvsync-debug:
	- – $-$  communicate with the salvageserver via the SALVSYNC protocol

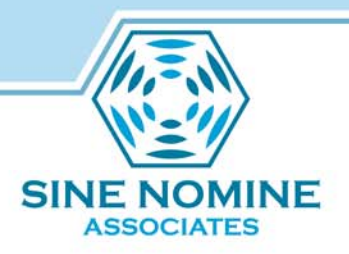

#### state analyzer

- Provides a means to query/analyze the hosts, authenticated users, files (by fid), and call backs
- Interactive debugger-like command line interface

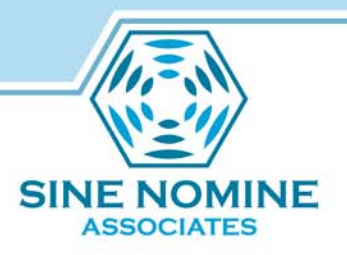

### fssync-debug

- This is a deep internal tool, however there are a few subcommands that are benign
	- –- "query" (dumps the state of a volume)
		- fssync-debug query <volume id> <partition>
	- –– "header" (dumps the cached volume disk header, if any)
		- fssync-debug header <volume id> <partition>

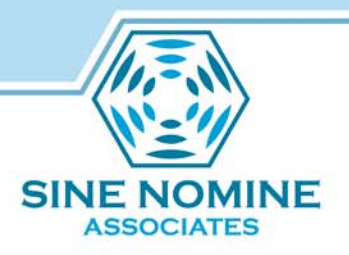

### fssync-debug

- –- "vgcquery" (queries the volume group cache)
	- fssync-debug vgcquery <volume id> <partition>
- –– "vnode" (dumps the state of a vnode)
	- fssync-debug vnode <volume id> <vnode id> <uniquifier> <partition>
- –- "volop" (dumps the state of any running volume operation)
	- fssync-debug volop <volume id> <partition>

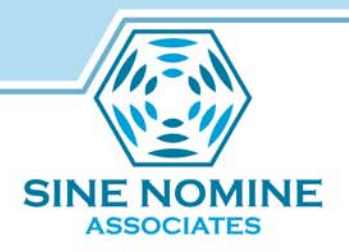

### fssync-debug

- –– "stats pkg" (queries global volume package statistics)
	- fssync-debug stats pkg

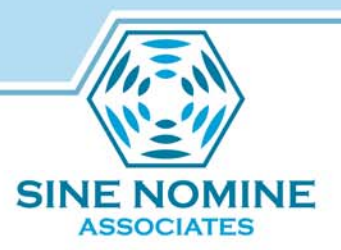

# **FUTURE DIRECTIONS**

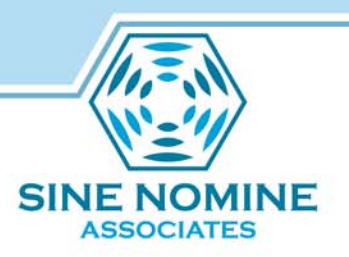

### Potential DAFS Futures

- Threaded salvageserver (in-progress)
	- Leverage I/O parallelism by salvaging multiple vnodes at once
	- –Potentially eliminate fork() overhead
- Skip marking RO volumes in-use during demand attachment

– Reduction in attachment I/O overhead

• Live partition attachment/detachment

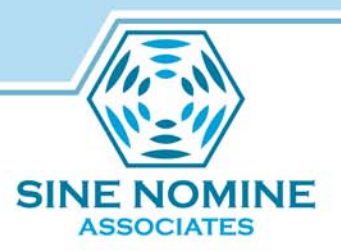

# **CONCLUSIONS**

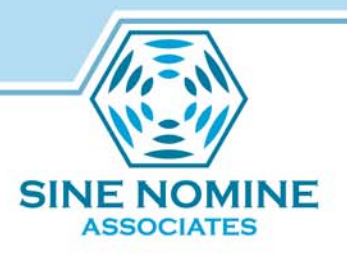

#### **Conclusions**

- DAFS provides a significant suite of improvements to the OpenAFS fileserver
- Deployment is relatively straightforward, so long as the migration issues are understood, and appropriate procedures are followed

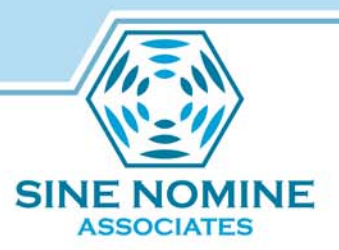

# **QUESTIONS?**

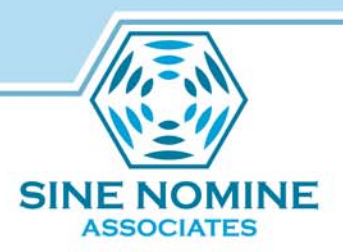

# **THANKS!**

**DAFS Development Contacts:**

Tom KeiserSine Nomine Associatestkeiser@sinenomine.net

Andrew DeasonSine Nomine Associatesadeason@sinenomine.net

Michael MeffieSine Nomine Associatesmmefie@sinenomine.net